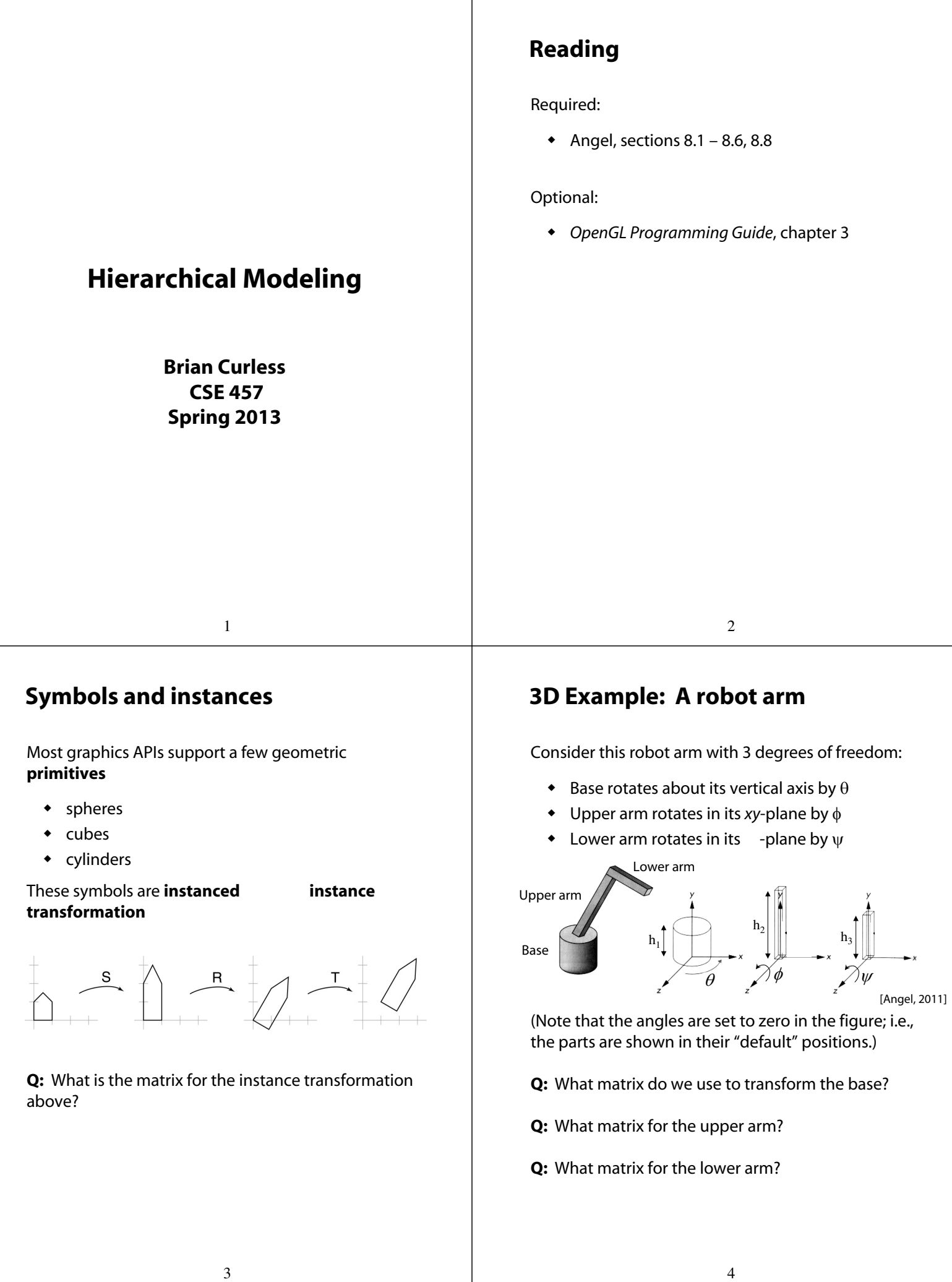

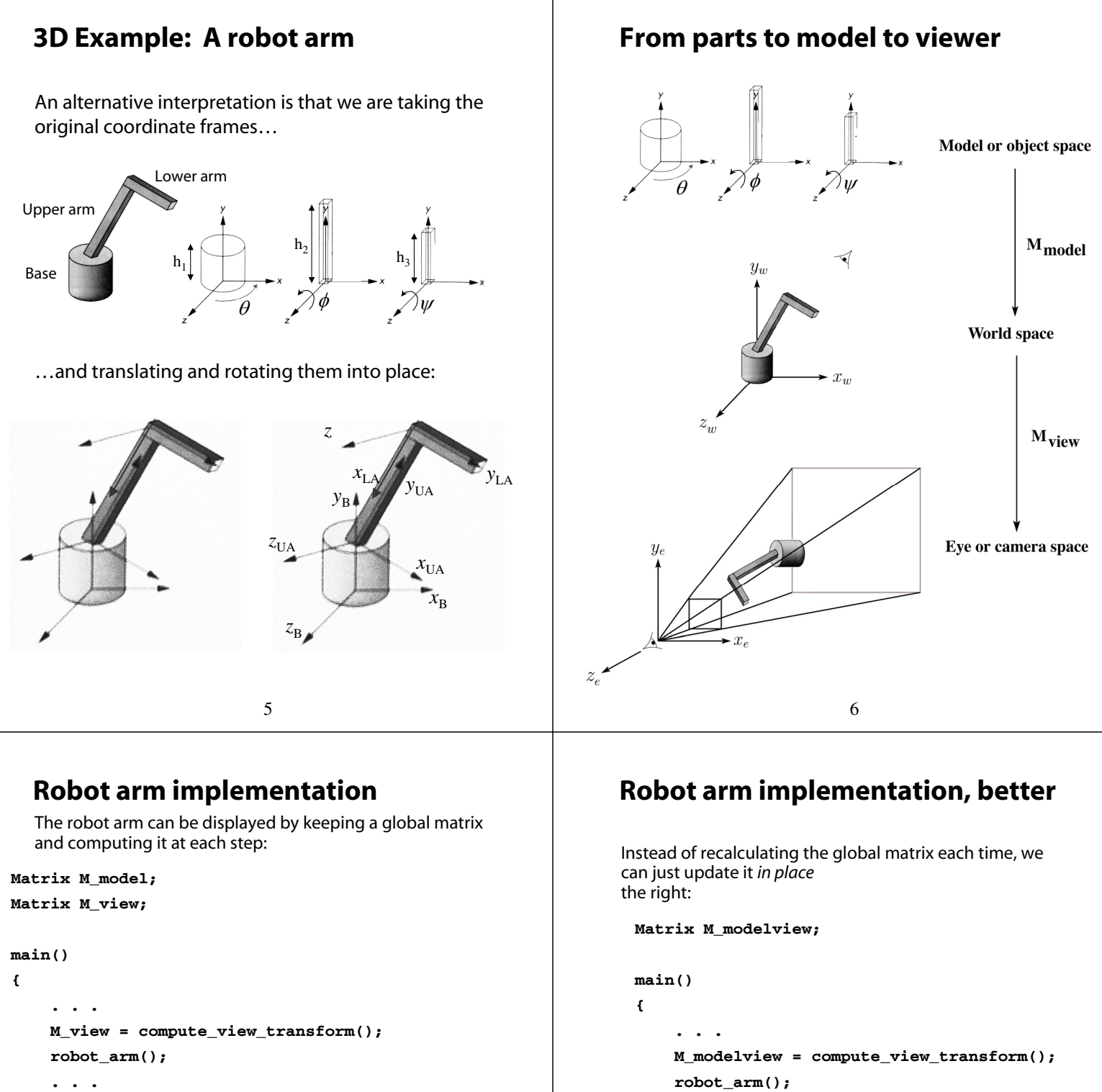

```
}
```

```
robot_arm()
```

```
{
```

```
M_model = M_view*R_y(theta);
base();
M_model = M_View*R_y(theta)*T(0,h1,0)*R_z(phi);
upper_arm();
M_model = M_view*R_y(theta)*T(0,h1,0)
             *R_z(phi)*T(0,h2,0)*R_z(psi);
lower_arm();
```
7

```
}
```
Do the matrix computations seem wasteful?

**M\_model \*= R\_y(theta);**

**M\_model \*= T(0,h1,0)\*R\_z(phi);**

**M\_model \*= T(0,h2,0)\*R\_z(psi);**

**. . .**

**robot\_arm()**

**base();**

**upper\_arm();**

**lower\_arm();**

**}**

**{**

**}**

8

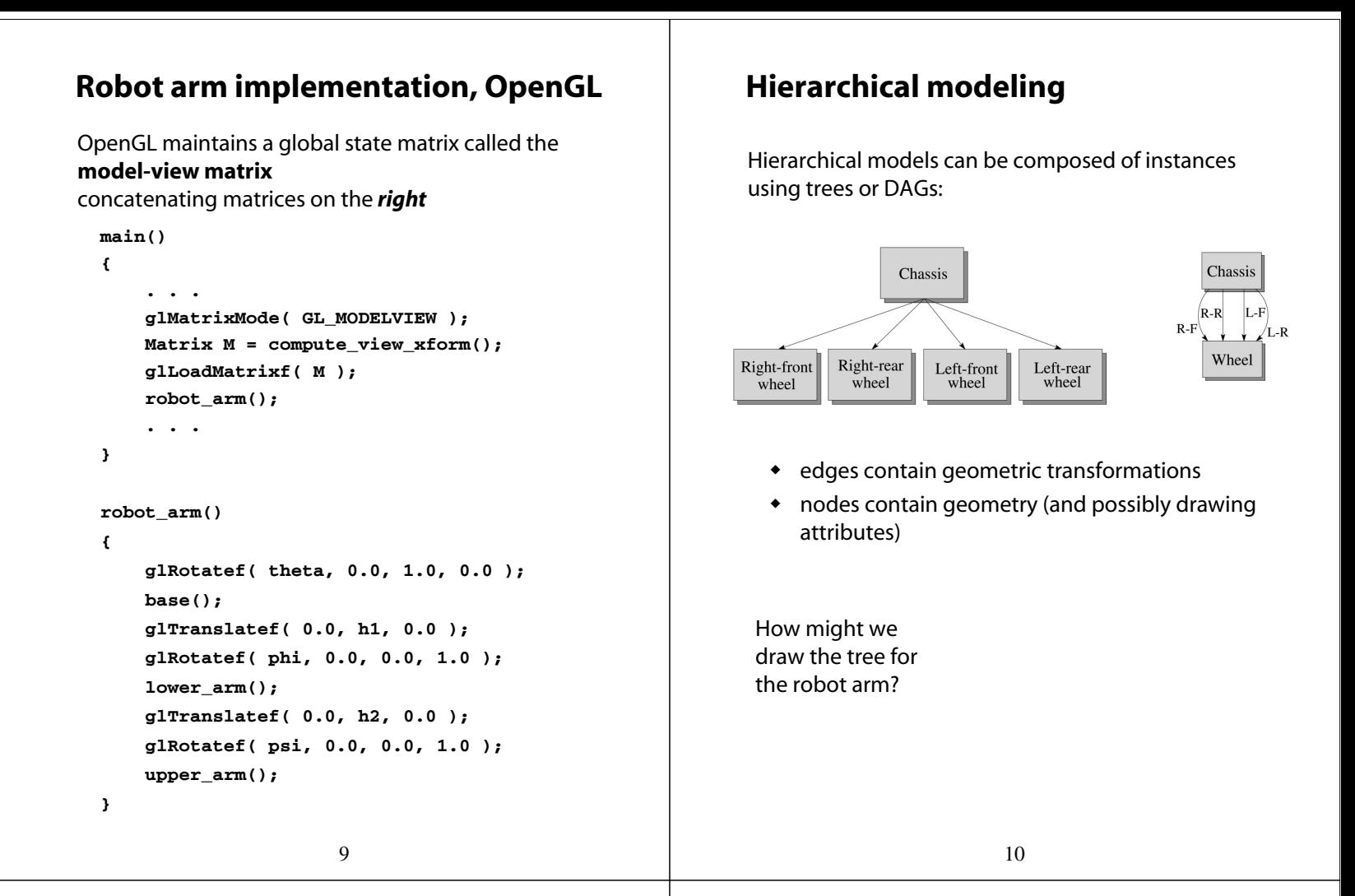

#### **A complex example: human figure**

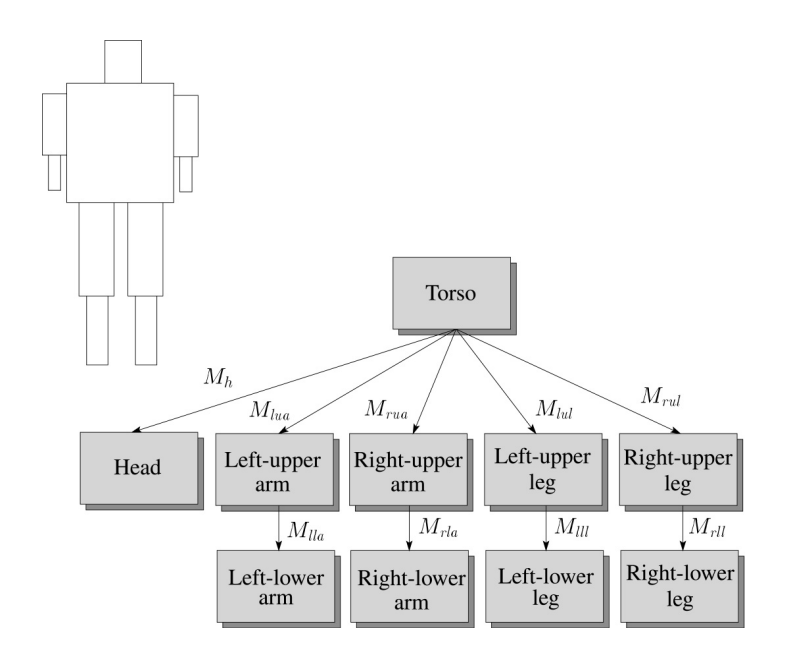

What's the most sensible way to traverse this tree?

#### **Human figure implementation, OpenGL**

```
figure()
{
    torso();
    glPushMatrix();
        glTranslate( ... );
        glRotate( ... );
        head();
    glPopMatrix();
    glPushMatrix();
        glTranslate( ... );
        glRotate( ... );
        left_upper_arm();
        glPushMatrix();
            glTranslate( ... );
            glRotate( ... );
            left_lower_arm();
        glPopMatrix();
     glPopMatrix();
     . . .
}
```
# **Animation**

The above examples are called **articulated models**

- $\bullet$  rigid parts
- connected by joints

They can be animated by specifying the joint angles (or other display parameters) as functions of time.

## **Key-frame animation**

The most common method for character animation in production is **key-frame animation**

- Each joint specified at various (not necessarily the same as other joints)
- System does interpolation or **betweening**

Doing this well requires:

- A way of smoothly interpolating key frames: **splines**
- A good interactive system
- A lot of skill on the part of the animator

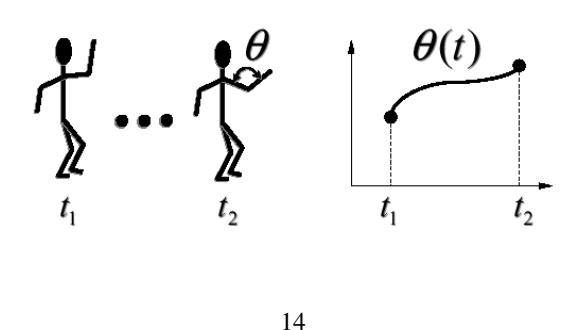

13

## **Scene graphs**

The idea of hierarchical modeling can be extended to an entire scene, encompassing:

- many different objects
- lights
- camera position

#### This is called a **scene tree** or **scene graph**

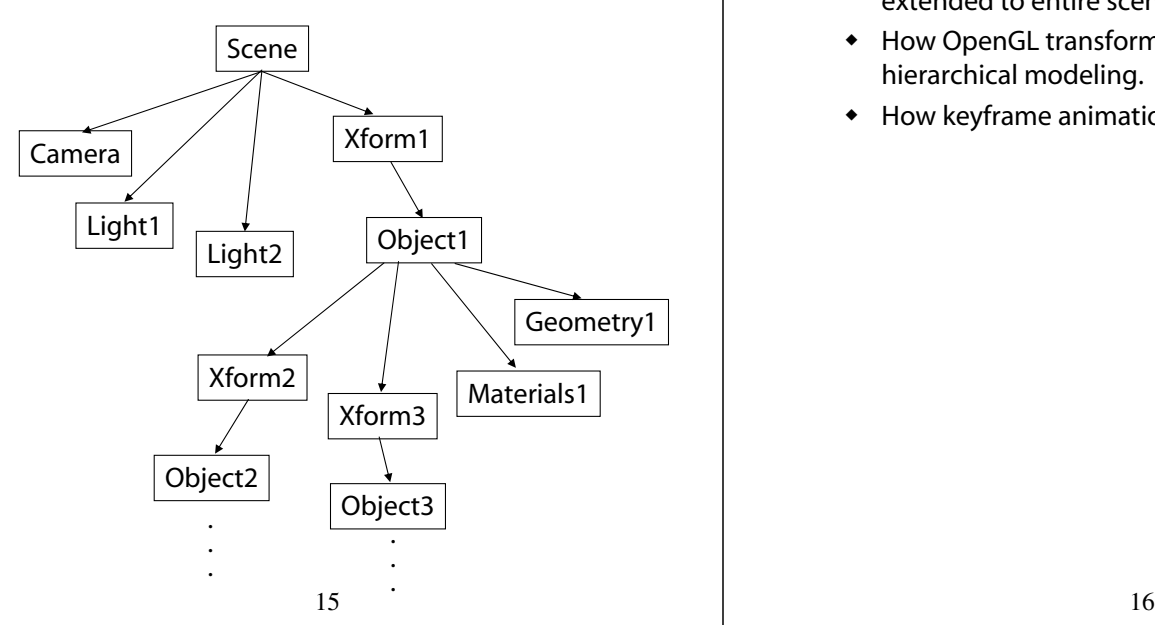

### **Summary**

Here's what you should take home from this lecture:

- All the **boldfaced terms**.
- How primitives can be instanced and composed to create hierarchical models using geometric transforms.
- How the notion of a model tree or DAG can be extended to entire scenes.
- How OpenGL transformations can be used in hierarchical modeling.
- How keyframe animation works.